## CS 145: Scientific Programming

Review problems for Exam 1

1. The distance from a point  $(x_0, y_0)$  to a line  $ax + by + c = 0$  is given by:

$$
d = \frac{|ax_0 + by_0 + c|}{\sqrt{a^2 + b^2}}
$$

Write Matlab code to compute the distance of the point  $(3, -4)$  from the line  $2x - 7y - 10 = 0$ . (Hint: First define the variables you know, and then use the abs and sqrt commands to calculate d.)

2. Sound level  $L_p$  in units of decibels is determine by:

$$
L_p = 20 \log_{10} \left( \frac{p}{p_0} \right)
$$

where p is the sound pressure of the sound, and  $p_0 = 20 \times 10^{-6}$  is a reference sound pressure.

- (a) Determine the sound pressure of 90 decibels of noise (the amount generated by a passing truck).
- (b) How many times larger (louder) is the sound pressure of the truck versus the sound pressure during a normal conversation, where the loudness is 65 decibels?
- 3. Give the output of the following Matlab commands:
	- (a)  $[3:3:15]$

(b) 
$$
[7:-2:-3]
$$

- $(c)$  zeros $(3)$
- 4. The position as a function of time  $(x(t), y(t))$  of a projectile fired with a speed of  $v_0$  at an angle  $\theta$ is given by:  $x(t) = tv_0 \cos(\theta)$  and  $y(t) = tv_0 \sin(\theta) - \frac{gt^2}{2}$  $\frac{d^2}{2}$ , where  $g = 9.81m/s^2$ . The distance r to a projectile at time t is then given by  $r(t) = \sqrt{x(t)^2 + y(t)^2}$ .

Consider an example where  $v_0 = 100m/s^2$  and  $\theta = 90°$ . Give Matlab code to generate a array that holds the distance to the projectile every second from 0 seconds up to 10 seconds and graphs the result.

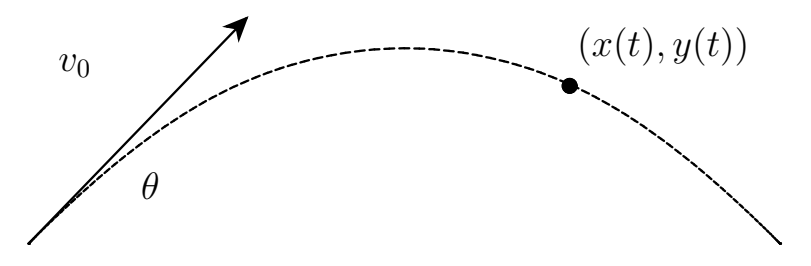

5. Fisheries commonly estimate the growth of a fish using the von Bertalanffy growth law:

$$
L = L_{\text{max}}(1 - e^{-K(t+\tau)})
$$

where  $L_{\text{max}}$  is the maximum length, K is a rate constant, and  $\tau$  is a time constant. These constants vary greatly depending on the species of fish. Assume  $L_{\text{max}} = 50 \text{cm}$ , and  $\tau = 0.5$  years, calculate the length of a fish at 2 years of age for  $K = 0.25, 0.5$ , and 0.75 years.

6. Give Matlab code to solve the following system of linear equations:

.

$$
1.5a - 2b + c + 3d = 7.5
$$
  
\n
$$
3a + b - c + 4d = 16
$$
  
\n
$$
2a + 6b - 3c - d = 78
$$
  
\n
$$
5a + 2b + 4c - 2d = 71
$$

7. Suppose you have two arrays x and y of length n. Use array operations to calculate

$$
\sum_{i=1}^{n} \sqrt{\frac{|x_i - y_i|}{x_i^2 + y_i^2}}
$$

- 8. The factorial n! of a positive integer is defined by  $n! = n \cdot (n-1) \cdot (n-2) \cdots 3 \cdot 2 \cdot 1$ . Write a script that (assuming  $n$  has been predefined as a positive integer) will compute the value of  $n!$  and save it as a variable named nfac.
- 9. Write a Matlab program that (assuming m and n have already been predefined) creates a matrix of size  $n \times m$ , where the entry in row i and column j contains the value  $sin(i + j)$  (where  $i + j$  is in radians).
- 10. Write a program the creates a array sums of length 100 where the entry at index n is equal to

$$
\sum_{i=1}^n \frac{\sin(i)}{2^i}
$$